## Package 'isoboost'

May 1, 2021

Title Isotonic Boosting Classification Rules

Version 1.0.1

Date 2021-05-01

Description In classification problems a monotone relation between some predictors and the classes may be assumed. In this package 'isoboost' we propose new boosting algorithms, based on LogitBoost, that incorporate this isotonicity information, yielding more accurate and easily interpretable rules.

Imports Iso, isotone, rpart

License GPL-2 | GPL-3

NeedsCompilation no

Author David Conde [aut, cre], Miguel A. Fernandez [aut], Cristina Rueda [aut], Bonifacio Salvador [aut]

Maintainer David Conde <dconde@eio.uva.es>

Repository CRAN

Date/Publication 2021-05-01 15:20:02 UTC

### R topics documented:

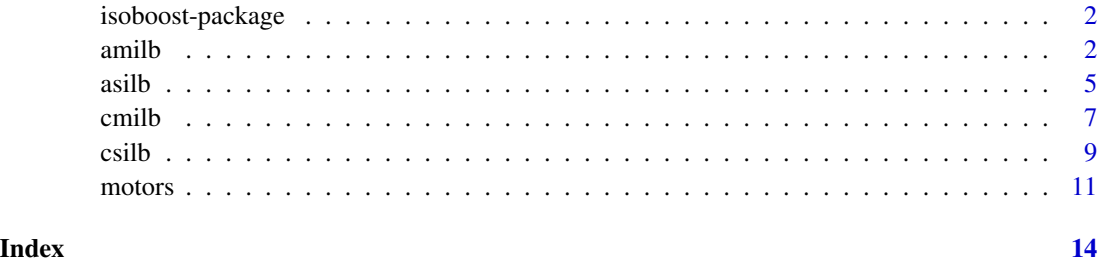

<span id="page-1-0"></span>

### Description

In this package we present new boosting classification rules based on LogitBoost when it can be assumed that higher (or lower) values of some predictors are related to higher levels of the response.

#### Details

Package: isoboost Type: Package Version: 1.0.1 Date: 2021-05-01 License: GPL-2 | GPL-3 For a complete list of functions with individual help pages, use library(help = "isoboost").

#### Author(s)

David Conde, Miguel A. Fernandez, Cristina Rueda, Bonifacio Salvador Maintainer: David Conde <dconde@eio.uva.es>

<span id="page-1-1"></span>amilb *(Adjacent-categories) Multiple Isotonic LogitBoost*

#### **Description**

Train and predict logitboost-based classification algorithm using multivariate isotonic regression (linear regression for no monotone features) as weak learners, based on the adjacent-categories logistic model (see Agresti (2010)). For full details on this algorithm, see Conde et al. (2020).

#### Usage

```
amilb(xlearn, ...)
## S3 method for class 'formula'
amilb(formula, data, ...)
## Default S3 method:
amilb(xlearn, ylearn, xtest = xlearn, mfinal = 100,
monotone_constraints = rep(\emptyset, dim(xlearn)[2]), prior = NULL, ...)
```
#### amilb 3

#### Arguments

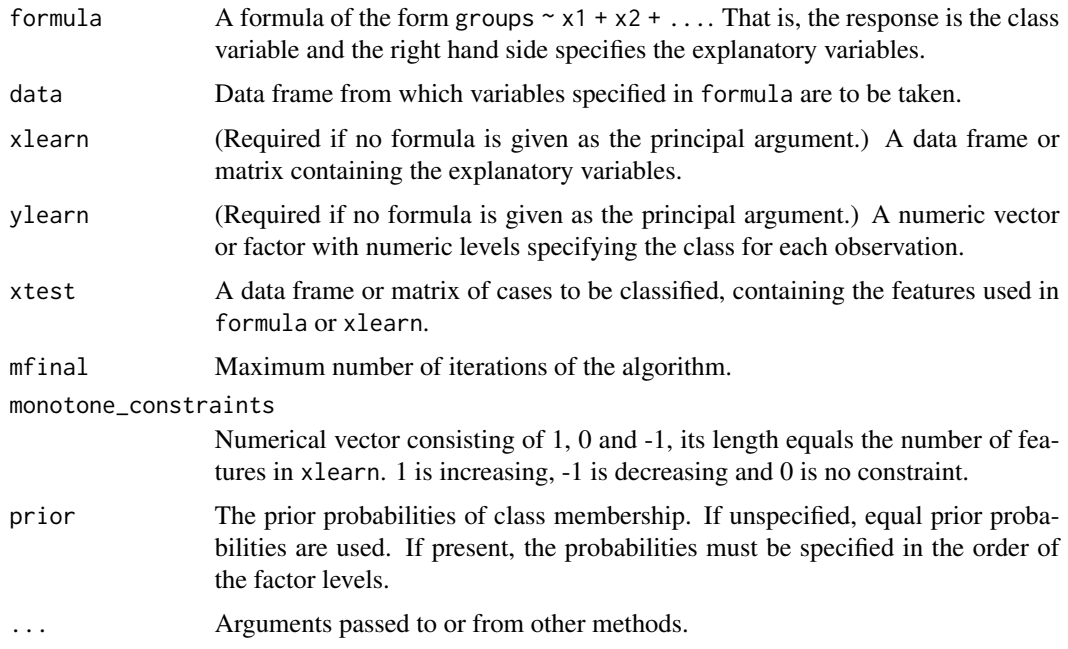

#### Value

A list containing the following components:

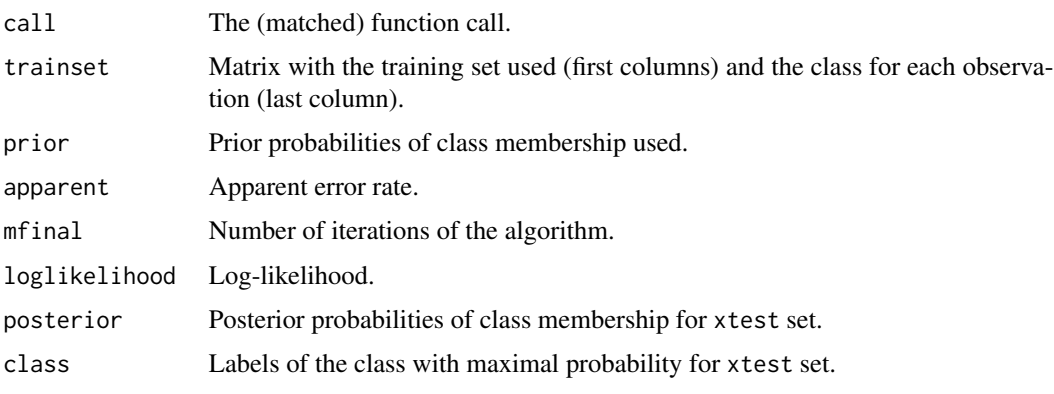

#### Note

This function may be called using either a formula and data frame, or a data frame and grouping variable, or a matrix and grouping variable as the first two arguments. All other arguments are optional.

Classes must be identified, either in a column of data or in the ylearn vector, by natural numbers varying from 1 to the number of classes. The number of classes must be greater than 1.

If there are missing values in either data, xlearn or ylearn, corresponding observations will be deleted.

#### <span id="page-3-0"></span>Author(s)

David Conde

#### References

Agresti, A. (2010). Analysis of Ordinal Categorical Data, 2nd edition. John Wiley and Sons. New Jersey.

Conde, D., Fernandez, M. A., Rueda, C., and Salvador, B. (2020). Isotonic boosting classification rules. *Advances in Data Analysis and Classification*, 1-25.

#### See Also

[asilb](#page-4-1), [csilb](#page-8-1), [cmilb](#page-6-1)

#### Examples

```
data(motors)
table(motors$condition)
## 1 2 3 4
## 83 67 70 60
## Let us consider the first three variables as predictors
data <- motors[, 1:3]
grouping = motors$condition
##
## Lower values of the amplitudes are expected to be
## related to higher levels of damage severity, so
## we can consider the following monotone constraints
monotone_constraints = rep(-1, 3)set.seed(7964)
values <- runif(dim(data)[1])
trainsubset <- values < 0.2
obj <- amilb(data[trainsubset, ], grouping[trainsubset],
              data[-trainsubset, ], 100, monotone_constraints)
## Apparent error
obj$apparent
## 4.761905
## Error rate
100*mean(obj$class != grouping[-trainsubset])
## 15.41219
```
#### <span id="page-4-1"></span><span id="page-4-0"></span>Description

Train and predict logitboost-based classification algorithm using isotonic regression (decision stumps for no monotone features) as weak learners, based on the adjacent-categories logistic model (see Agresti (2010)). For full details on this algorithm, see Conde et al. (2020).

#### Usage

```
asilb(xlearn, ...)
## S3 method for class 'formula'
asilb(formula, data, ...)
## Default S3 method:
asilb(xlearn, ylearn, xtest = xlearn, mfinal = 100,
monotone_constraints = rep(\emptyset, dim(xlearn)[2]), prior = NULL, ...)
```
#### Arguments

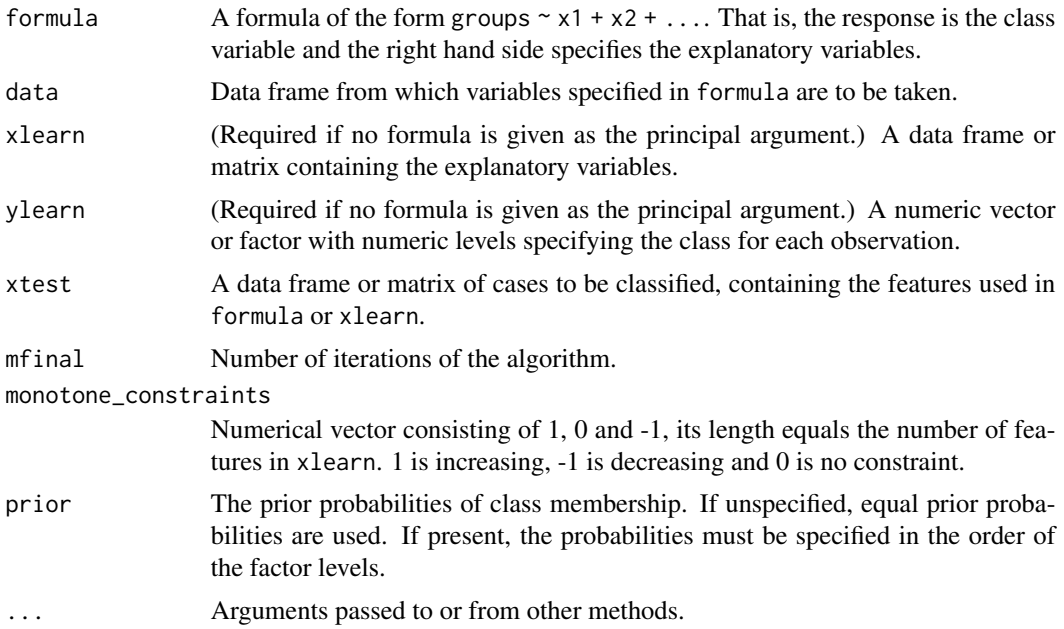

#### Value

A list containing the following components:

call The (matched) function call.

<span id="page-5-0"></span>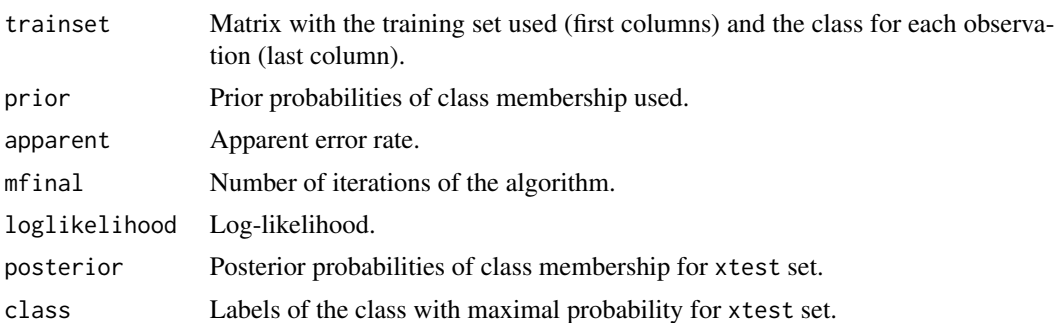

#### Note

This function may be called using either a formula and data frame, or a data frame and grouping variable, or a matrix and grouping variable as the first two arguments. All other arguments are optional.

Classes must be identified, either in a column of data or in the ylearn vector, by natural numbers varying from 1 to the number of classes. The number of classes must be greater than 1.

If there are missing values in either data, xlearn or ylearn, corresponding observations will be deleted.

#### Author(s)

David Conde

#### References

Agresti, A. (2010). Analysis of Ordinal Categorical Data, 2nd edition. John Wiley and Sons. New Jersey.

Conde, D., Fernandez, M. A., Rueda, C., and Salvador, B. (2020). Isotonic boosting classification rules. *Advances in Data Analysis and Classification*, 1-25.

#### See Also

[amilb](#page-1-1), [csilb](#page-8-1), [cmilb](#page-6-1)

#### Examples

```
data(motors)
table(motors$condition)
## 1 2 3 4
## 83 67 70 60
## Let us consider the first three variables as predictors
data <- motors[, 1:3]
grouping = motors$condition
##
## Lower values of the amplitudes are expected to be
## related to higher levels of damage severity, so
## we can consider the following monotone constraints
```
#### <span id="page-6-0"></span>cmilb  $\sim$  7

```
monotone_constraints = rep(-1, 3)set.seed(7964)
values <- runif(dim(data)[1])
trainsubset <- values < 0.2
obj <- asilb(data[trainsubset, ], grouping[trainsubset],
               data[-trainsubset, ], 50, monotone_constraints)
## Apparent error
obj$apparent
## 4.761905
## Error rate
100*mean(obj$class != grouping[-trainsubset])
## 14.69534
```
<span id="page-6-1"></span>

cmilb *Cumulative probabilities Multiple Isotonic LogitBoost*

#### Description

Train and predict logitboost-based classification algorithm using multivariate isotonic regression (linear regression for no monotone features) as weak learners, based on the cumulative probabilities logistic model (see Agresti (2010)). For full details on this algorithm, see Conde et al. (2020).

#### Usage

```
cmilb(xlearn, ...)
## S3 method for class 'formula'
cmilb(formula, data, ...)
## Default S3 method:
cmilb(xlearn, ylearn, xtest = xlearn, mfinal = 100,
monotone_constraints = rep(0, dim(xlearn)[2]), prior = NULL, ...)
```
#### Arguments

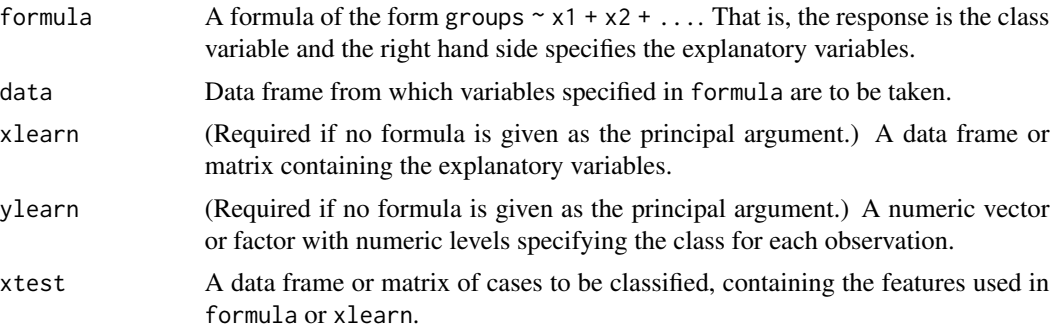

<span id="page-7-0"></span>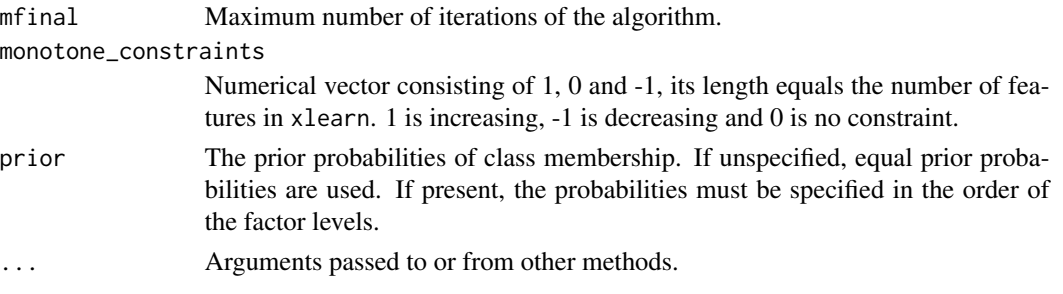

#### Value

A list containing the following components:

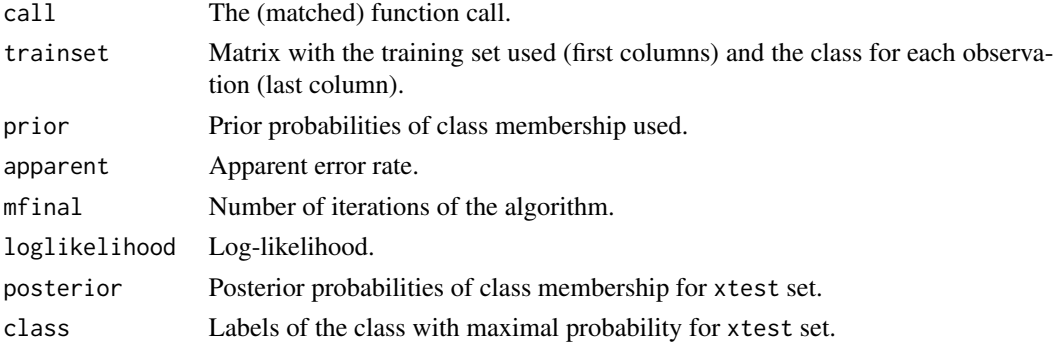

#### Note

This function may be called using either a formula and data frame, or a data frame and grouping variable, or a matrix and grouping variable as the first two arguments. All other arguments are optional.

Classes must be identified, either in a column of data or in the ylearn vector, by natural numbers varying from 1 to the number of classes. The number of classes must be greater than 1.

If there are missing values in either data, xlearn or ylearn, corresponding observations will be deleted.

#### Author(s)

David Conde

#### References

Agresti, A. (2010). Analysis of Ordinal Categorical Data, 2nd edition. John Wiley and Sons. New Jersey.

Conde, D., Fernandez, M. A., Rueda, C., and Salvador, B. (2020). Isotonic boosting classification rules. *Advances in Data Analysis and Classification*, 1-25.

#### See Also

[asilb](#page-4-1), [amilb](#page-1-1), [csilb](#page-8-1)

#### <span id="page-8-0"></span>csilb 9

#### Examples

```
data(motors)
table(motors$condition)
## 1 2 3 4
## 83 67 70 60
## Let us consider the first three variables as predictors
data <- motors[, 1:3]
grouping = motors$condition
##
## Lower values of the amplitudes are expected to be
## related to higher levels of damage severity, so
## we can consider the following monotone constraints
monotone_constraints = rep(-1, 3)set.seed(7964)
values <- runif(dim(data)[1])
trainsubset <- values < 0.2
obj <- cmilb(data[trainsubset, ], grouping[trainsubset],
               data[-trainsubset, ], 20, monotone_constraints)
## Apparent error
obj$apparent
## 4.761905
## Error rate
100*mean(obj$class != grouping[-trainsubset])
## 15.77061
```
<span id="page-8-1"></span>csilb *Cumulative probabilities Simple Isotonic LogitBoost*

#### Description

Train and predict logitboost-based classification algorithm using isotonic regression (decision stumps for no monotone features) as weak learners, based on the cumulative probabilities logistic model (see Agresti (2010)). For full details on this algorithm, see Conde et al. (2020).

#### Usage

```
csilb(xlearn, ...)
## S3 method for class 'formula'
csilb(formula, data, ...)
## Default S3 method:
csilb(xlearn, ylearn, xtest = xlearn, mfinal = 100,
monotone_constraints = rep(0, dim(xlearn)[2]), prior = NULL, ...)
```
#### Arguments

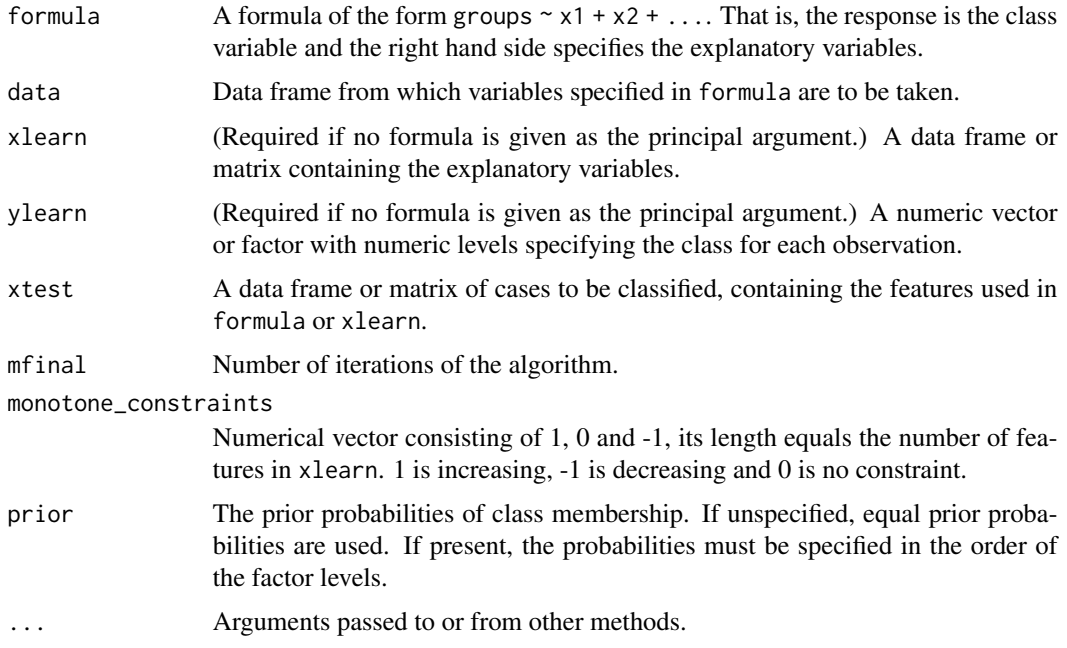

#### Value

A list containing the following components:

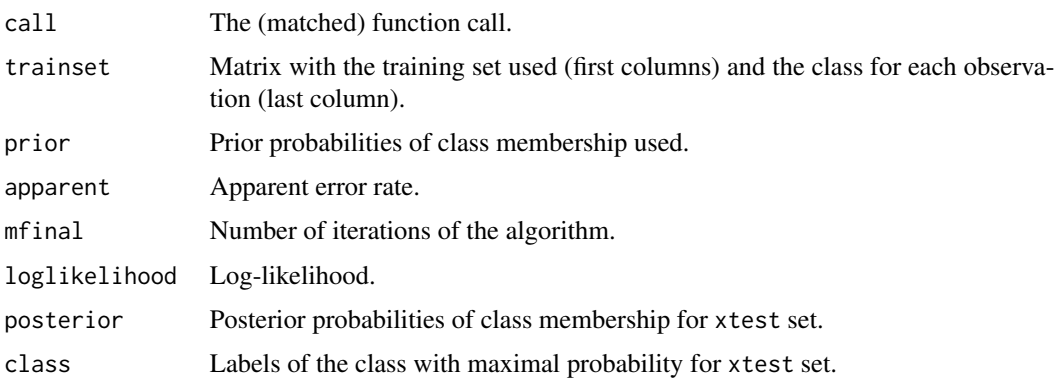

#### Note

This function may be called using either a formula and data frame, or a data frame and grouping variable, or a matrix and grouping variable as the first two arguments. All other arguments are optional.

Classes must be identified, either in a column of data or in the ylearn vector, by natural numbers varying from 1 to the number of classes. The number of classes must be greater than 1.

If there are missing values in either data, xlearn or ylearn, corresponding observations will be deleted.

#### <span id="page-10-0"></span>motors and the contract of the contract of the contract of the contract of the contract of the contract of the contract of the contract of the contract of the contract of the contract of the contract of the contract of the

#### Author(s)

David Conde

#### References

Agresti, A. (2010). Analysis of Ordinal Categorical Data, 2nd edition. John Wiley and Sons. New Jersey.

Conde, D., Fernandez, M. A., Rueda, C., and Salvador, B. (2020). Isotonic boosting classification rules. *Advances in Data Analysis and Classification*, 1-25.

#### See Also

[asilb](#page-4-1), [amilb](#page-1-1), [cmilb](#page-6-1)

#### Examples

```
data(motors)
table(motors$condition)
## 1 2 3 4
## 83 67 70 60
## Let us consider the first three variables as predictors
data <- motors[, 1:3]
grouping = motors$condition
##
## Lower values of the amplitudes are expected to be
## related to higher levels of damage severity, so
## we can consider the following monotone constraints
monotone_constraints = rep(-1, 3)set.seed(7964)
values <- runif(dim(data)[1])
trainsubset <- values < 0.2
obj <- csilb(data[trainsubset, ], grouping[trainsubset],
               data[-trainsubset, ], 100, monotone_constraints)
## Apparent error
obj$apparent
## 4.761905
## Error rate
100*mean(obj$class != grouping[-trainsubset])
## 17.92115
```
motors *Diagnostic of electrical induction motors*

#### **Description**

Electrical induction motors are widely used in industry. In the industrual context, the early detection of possible damage in the motor is very important since failures can result in financial losses. Motor Current Signature Analysis is the most widespread technique to diagnose a faulty motor, see Choudhary et al. (2019). This technique is based on the spectral analysis of the stator current: motor faults cause an asymmetry that reflects as additional harmonics in the current spectrum, so side bands around the main frequency are considered and amplitudes of these side bands around odd harmonics are measured.

The data were generated by Oscar Duque and Daniel Morinigo at the Electrical Engineering laboratory of the Universidad de Valladolid.

Four condition states of damage severity are considered: 1 - undamaged, 2 - incipient fault, 3 moderate damage, 4 - severe damage.

#### Usage

data(motors)

#### Format

A data frame with 280 observations on 7 variables, six are numerical and one nominal defining the condition state of the motors.

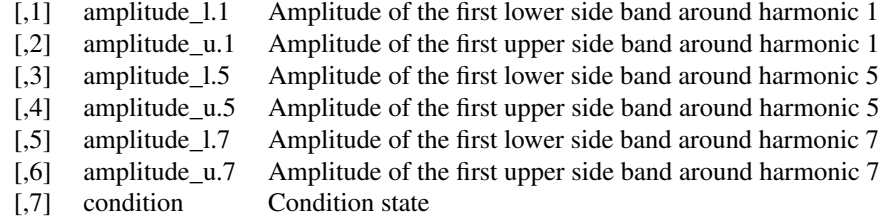

#### Source

• Creator: Oscar Duque and Daniel Morinigo, Electrical Engineering Department laboratory, Universidad de Valladolid, Valladolid, Spain.

#### References

Choudhary, A. & Goyal, D. & Shimi, S. L. & Akula, A. (2019). Condition monitoring and fault diagnosis of induction motors: A review. Archives of Computational Methods in Engineering. In press. doi:10.1007/s11831-018-9286-z.

Garcia-Escudero, L. A., Duque-Perez, O., Fernandez-Temprano, M., Morinigo-Sotelo, D. (2016). Robust Detection of Incipient Faults in VSI-Fed Induction Motors Using Quality Control Charts. IEEE Transactions on Industry Applications, 53(3), 3076-3085.

#### Examples

data(motors)

#### motors and the contract of the contract of the contract of the contract of the contract of the contract of the contract of the contract of the contract of the contract of the contract of the contract of the contract of the

summary(motors)

# <span id="page-13-0"></span>Index

```
∗ classif
    amilb, 2
    asilb, 5
    cmilb, 7
    csilb, 9
    isoboost-package, 2
∗ datasets
    motors, 11
∗ multivariate
    amilb, 2
    asilb, 5
    cmilb, 7
    csilb, 9
    isoboost-package, 2
∗ package
    isoboost-package, 2
∗ tree
    isoboost-package, 2
amilb, 2, 6, 8, 11
asilb, 4, 5, 8, 11
cmilb, 4, 6, 7, 11
csilb, 4, 6, 8, 9
isoboost (isoboost-package), 2
isoboost-package, 2
```
motors, [11](#page-10-0)